# CSSE 220 Day 3

Unit Tests and Object References Implementing Classes in Java, using Documented Stubs, Test-First Programming

Check out *UnitTesting* and *WordGames* from SVN

# What Questions Do You Have?

Syllabus

Reading assignments

Homework

Things discussed in class

Anything else

# Javadocs: Key Points

- Don't try to memorize the Java libraries
  - Nearly 9000 classes and packages!
  - You'll usea few dozen of them during this course
- Get in the habit of writing the javadocs before implementing the methods
  - It will help you think before doing, a vital software development skill
  - This is called programming with documented stubs
  - I'll try to model this. If I don't, call me on it!

0

# Writing Code to Test Your Code Test-driven Development, unit testing and JUnit ...

# **Unit Testing**

- Using code that you write to test other code
  - Focused on testing individual pieces of code (units) in isolation
    - · Individual methods
    - · Individual classes
- Why would software engineers do unit testing?

QZ

# **Unit Testing With JUnit**

- JUnit is a unit testing framework
  - A framework is a collection of classes to be used in another program.
  - Does much of the work for us!
- JUnit was written by
  - Erich Gamma
  - Kent Beck
- Open-source software
- Now used by millions of Java developers

Q3

### JUnit Example

- MoveTester in Big Java shows how to write tests in plain Java
- ▶ Look at JUni tMoveTester in today's repository
  - Shows the same test in JUnit
  - Let's look at the comments and code together...

### **Interesting Tests**

Important Slide: Use this as a reference!

- Test "boundary conditions"
  - ∘ Intersection points: -40°C == -40°F
  - Zero values: 0°C == 32°F
  - Empty strings
- Test known values: 100°C == 212°F
  - But not too many
- Tests things that might go wrong
  - Unexpected user input: "zero" when 0 is expected
- Vary things that are "important" to the code
  - $\,{}^{\circ}$  String length if method depends on it
  - $^{\circ}$  String case if method manipulates that

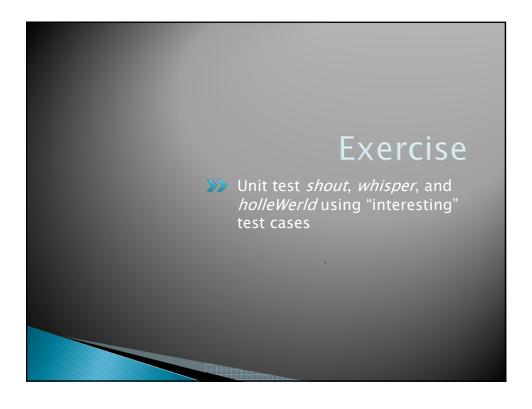

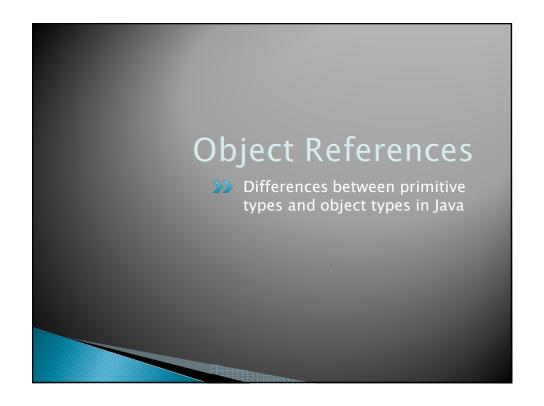

```
What Do Variables Really Store?

• Variables of primitive type store values

• Variables of class type store references

• A reference is like a pointer in C, except

• Java keeps us from screwing up

• No & and * to worry about
(and the people say, "Amen")

• Consider:

1. int x = 10;
2. int y = 20;
3. Rectangle box = new Rectangle(x, y, 5, 5);
```

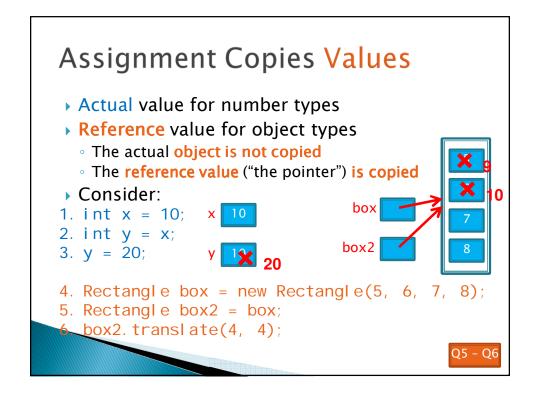

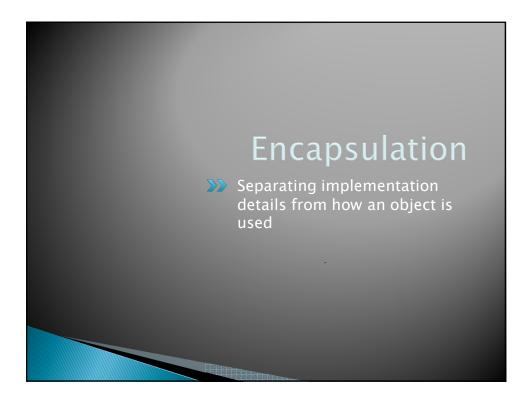

# Encapsulation in Object-Oriented Software • Encapsulation—separating implementation details from how an object is used • Client code sees a black box with a known interface • Implementation can change without changing client Functions Objects Black box exposes Function signature Constructor and method signatures

**Data storage** and

implementation

<u>operation</u>

Operation

implementation

**Encapsulated** 

inside the box

# How To: Implement a Class

- 1. Create the (initially empty) class
- File ⇒ New ⇒ Class
- 2. Write *documented stubs* for the public interface of the class
- 3. Implement the class:
  - Determine and implement instance fields
  - Implement constructors and methods, adding private methods and additional instance fields as needed
- 4. Test the class
  - 3. Test and implement each constructor and method
    - Write the test cases BEFORE implementing the constructor/method

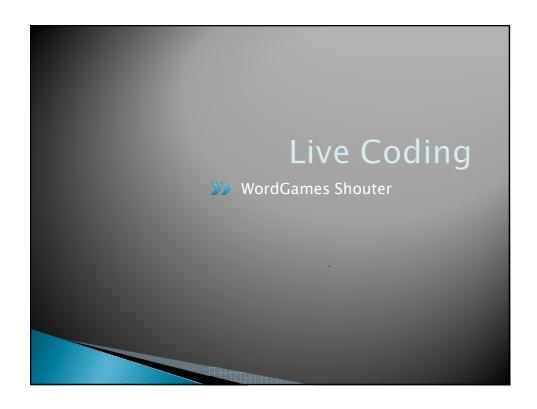

### Censor

- Censor: given a string inputString, produces a new string by replacing each occurrence of charToCensor with a "\*" (an asterisk).
- ▶ How do you deal with charToCensor?
  - Can it be a parameter of *transform*?
    - No, that violates the specification
  - Can it be a local variable of *transform*?
    - No, it needs to live for the entire lifetime of the Censor.
  - What's left?
    - Answer: It is a *field*! (What is a sensible name for the field?)
- How do you initialize the field for charToCensor?
  - Answer: by using Censor's constructors!

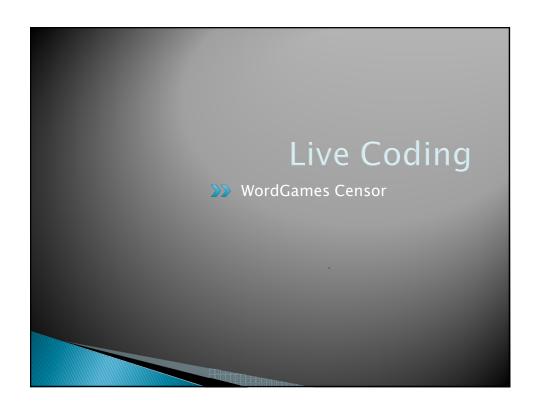

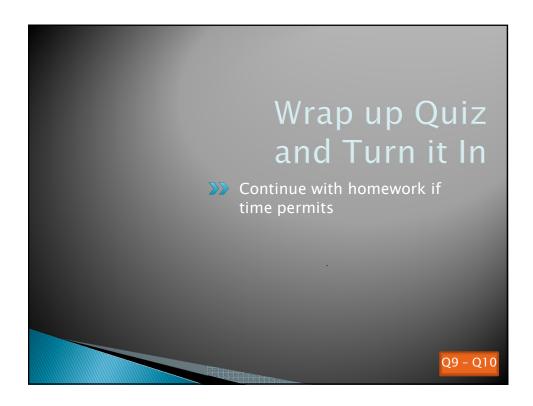